## オンラインサービスの流れ

※ オンラインサービスは、スマートフォン、パソコンを利用し、医師からご家族へ患者様の 病状や経過を説明する際に使用します。

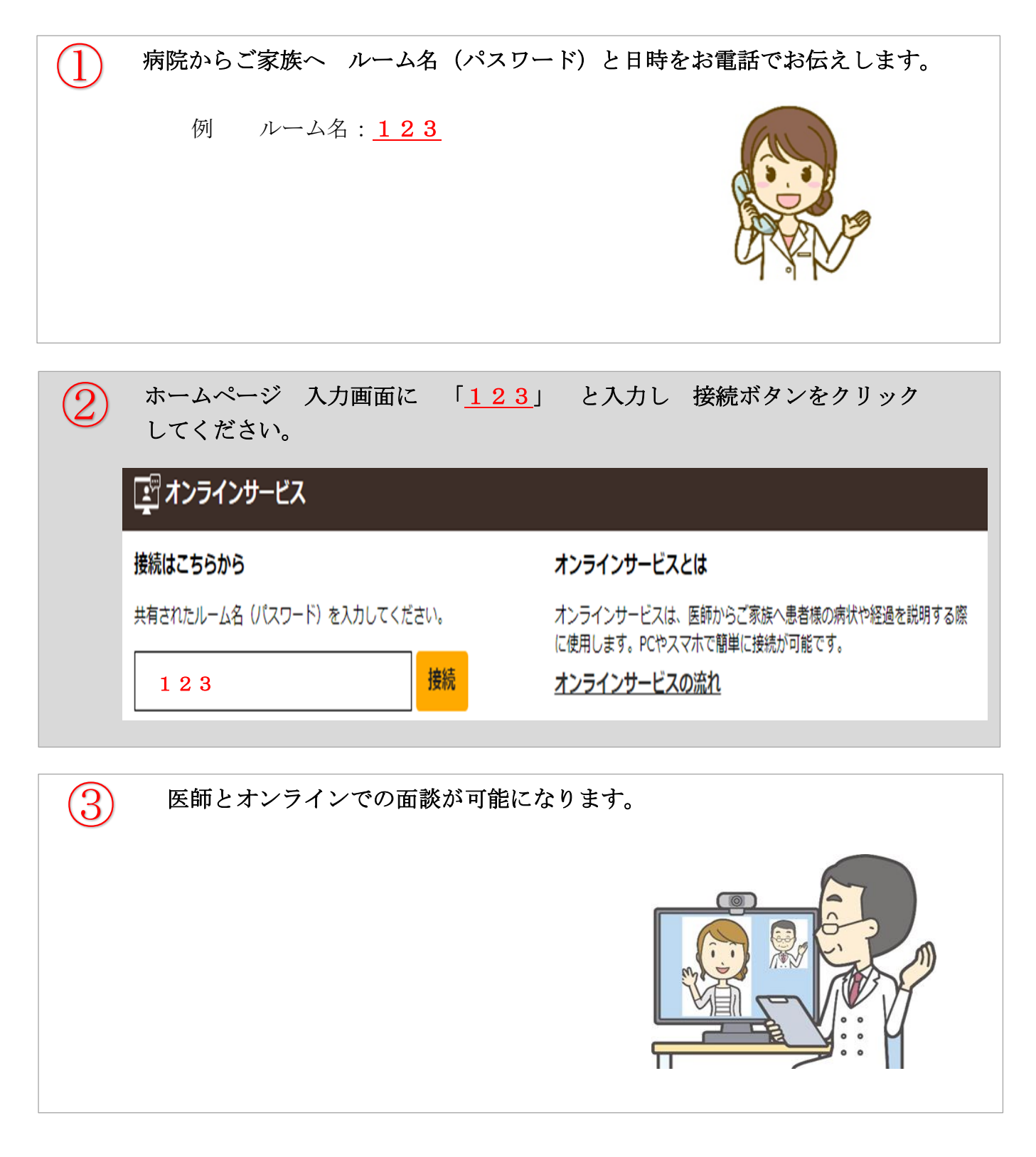

注意事項 使用するスマートフォンやパソコンは必ずカメラ、マイク、スピーカー付きの ものを使用ください。